# **Función OR**

Compatibilidad

Microsoft Excel Excel  $\geq 2010$ 

★★★★★

Power BI Desktop PBI ≥ Nov 2016

★★★★★

SQL Analysis Services  $SSAS \geq 2012$ 

DIRECTQUERY: C.Calculadas  $\mathcal P$  Medidas  $\mathcal P$ ROW LEVEL SECURITY:

Int. Contexto

Contexto de Filtro Tiene en cuenta el contexto de filtro ★★★★★

Contexto de Fila Tiene en cuenta el contexto de fila

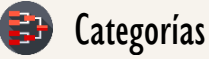

Según Proceso Interno Cálculo directo

★★★★★

Según Resultado Escalar

## Recursos de Aprendizaje

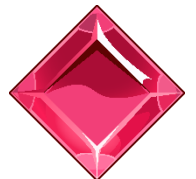

#### [MAGÍSTER EN LEGUAJE DAX](https://www.excelfreeblog.com/seminaros-web-futuros/master-class-especializacion-en-calculate/)

100% en Vivo - [Más Información:](https://www.excelfreeblog.com/seminaros-web-futuros/master-class-especializacion-en-calculate/)  $\rightarrow$  [\[Capacitación OnLine\]](https://www.excelfreeblog.com/seminaros-web-futuros/master-class-especializacion-en-calculate/)  $\leftarrow$ 

**<https://bit.ly/3bzIkG0>**

OR: Panda de la Disyunción Lógica

# **Descripción**

FUNCIÓN **ANNA** OR

La función [OR](https://cartasdax.com/or) verifica si alguna de las pruebas lógicas en sus dos argumentos retorna [TRUE](https://cartasdax.com/true) para devolver [TRUE](https://cartasdax.com/true) (VERDADERO), de lo contrario devuelve [FALSE](https://cartasdax.com/false/) (FALSO).

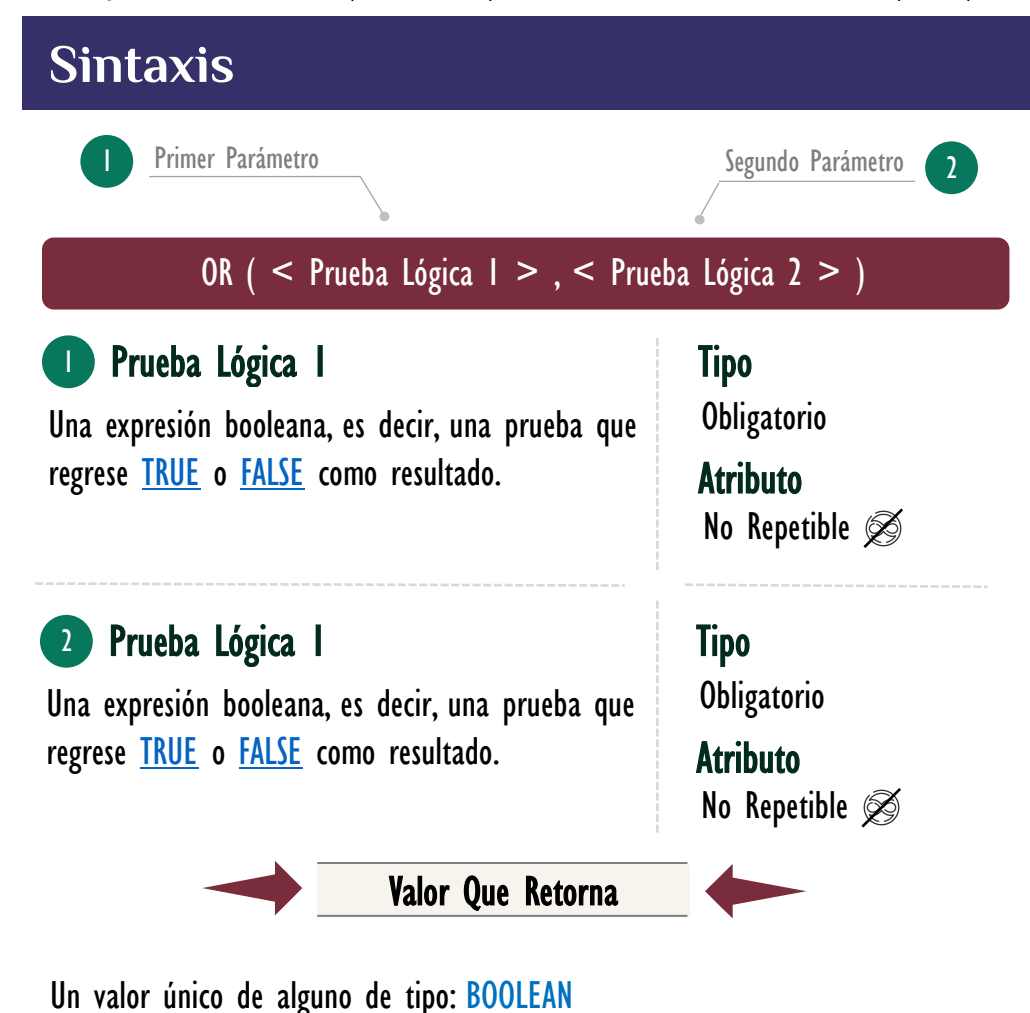

## **OBSERVACIONES**

- I. La función [OR](https://cartasdax.com/or) a diferencia de su contraparte en Excel O en el motor clásico de funciones, sólo admite dos argumentos. Si se necesitas más dos pruebas lógicas optar por lagunas de las siguientes opciones:
	- a) (RECOMENDADO) Utilizar el operador  $||$  que corresponde al  $Q$  o disyunción lógica y se puede utilizar indefinidamente.
	- b) Anidar otro [OR](https://cartasdax.com/or) o los que sean necesarios si es requerido más de tres pruebas lógicas.

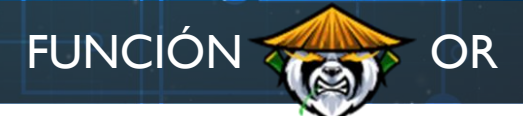

## [Acerca de las Cartas DAX](https://www.excelfreeblog.com/cartasdax/)

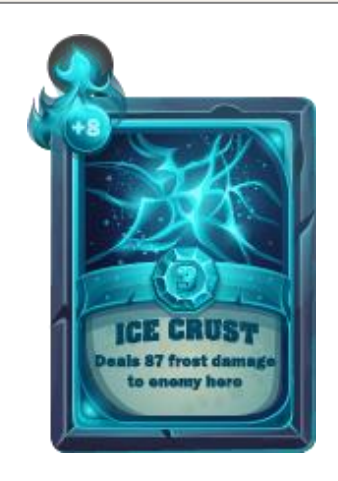

Las cartas DAX del equipo de Excel Free Blog es un paquete de contenido de documentación y representación para juego de todas las funciones en leguaje DAX, compuesta por dos partes:

#### I. La Carta

Cada función en todo el lenguaje DAX contará con un personaje representativo, por ejemplo, la función SUMX será representada por el ser mitológico: el grifo.

#### II. La Ficha Técnica

La ficha técnica tiene información de la función para su manejo, consulta y entendimiento, en ella se documenta y explica: Descripción, sintaxis, parámetros y más. (Cómo la presente)

Más Información

→ [https://bit.ly/3aZiBqu](https://www.excelfreeblog.com/cartasdax/) ← → [www.CartasDax.Com](https://www.excelfreeblog.com/cartasdax/) ←

Última Actualización 23 de febrero del 2021.

OR: Panda de la Disyunción Lógica

#### Ejemplo:

```
AprobacioDeCurso =
      OR (
               Calificaciones<sup>[Nota</sup> |] >= 4,
               OR (
                        Calificaciones[Nota 2] > 4,
                         Calificaciones[Nota 3] > 4
      \qquad \qquad \Box) -- Expresión para una columna calculada
1.
2.
3.
4.
5.
6.
7.
8.
```
Que se puede escribir también:

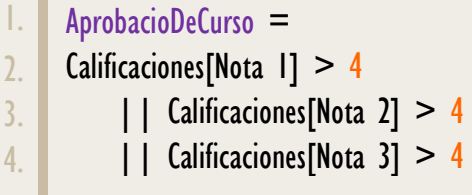

## **BIBLIOGRAFÍA**

#### Páginas Web:

- DAX GUIDE: [https://dax.guide/or/](https://dax.guide/and/)
- MICROSOFT: [https://docs.microsoft.com/en-us/dax/or-function-dax](https://docs.microsoft.com/en-us/dax/and-function-dax)

#### Libros:

• Practical PowerPivot & DAX Formulas – Art Tennick

Creado por:

Miguel Caballero y Fabian Torres. Cualquier Retroalimentación: excelfreebymcs@gmail.com

#### Funciones Relacionadas:

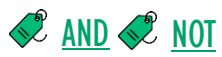